# **Washington State Road Usage Charge Steering Committee Assessment**

### **Meeting #4 Agenda**

**Date: January 11, 2013, 9:00 AM , – 11:00 AM** 

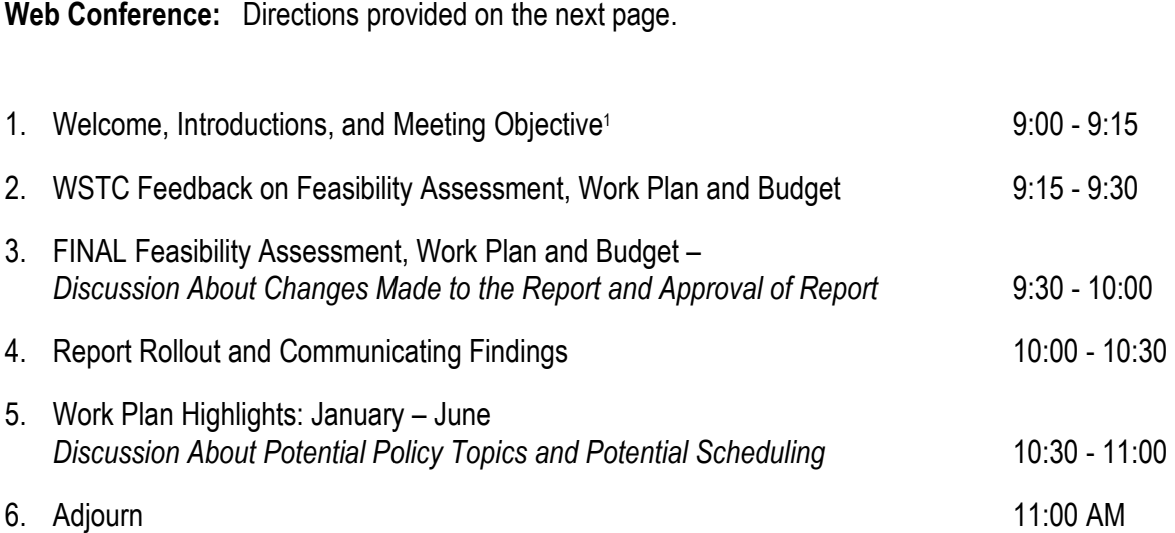

 $\overline{a}$ 

 $\overline{a}$ 

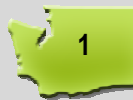

 $1$  Due to the web conference format of the meeting, we are requesting written comments be submitted in writing via the project website or by mail.

## **Directions to Access the Web Conference**

### **Log In:**

- 1. Join the meeting by logging onto the Go To Meeting link below. You can either select the link or copy and paste it into your browser: <u>https://www3.gotomeeting.com/join/464190814</u>
- 2. If prompted, click Yes, Grant or Trust to accept the GoToMeeting download.
- 3. You'll be launched into the meeting where you'll see your Control Panel and GoToMeeting Viewer.

We recommend you join the meeting 15 minutes in advance in order to ensure that your computer is equipped 3. You'll be launched into the meeting where you'll see your Control Panel and GoToMeeting Viewer.<br>We recommend you join the meeting 15 minutes in advance in order to ensure that your computer is equipped<br>with the necessar need to work with you IT department to confirm access to the Go To Meeting site. To Meeting link below. You can either select the link or copy<br>
<u>v3.gotomeeting.com/join/464190814</u><br>
ccept the GoToMeeting download.<br>
you'll see your Control Panel and GoToMeeting Viewer.<br>
n advance in order to ensure that

#### **Dial In:**

need to work with you IT department to confirm access to the Go To Meeting site.<br>**Dial In:**<br>You can use your microphone and speakers or you can call in using your telephone. If you have a slow Internet connection, dialing in will be more effective.

- 1. Dial +1 (267) 507-0000
- 2. Access Code: 464-190-814
- 3. The Audio PIN will be shown on the webpage after joining the meeting. Press the Audio PIN into your telephone when prompted.